## <span id="page-0-0"></span>\_Photo\_XG Administration

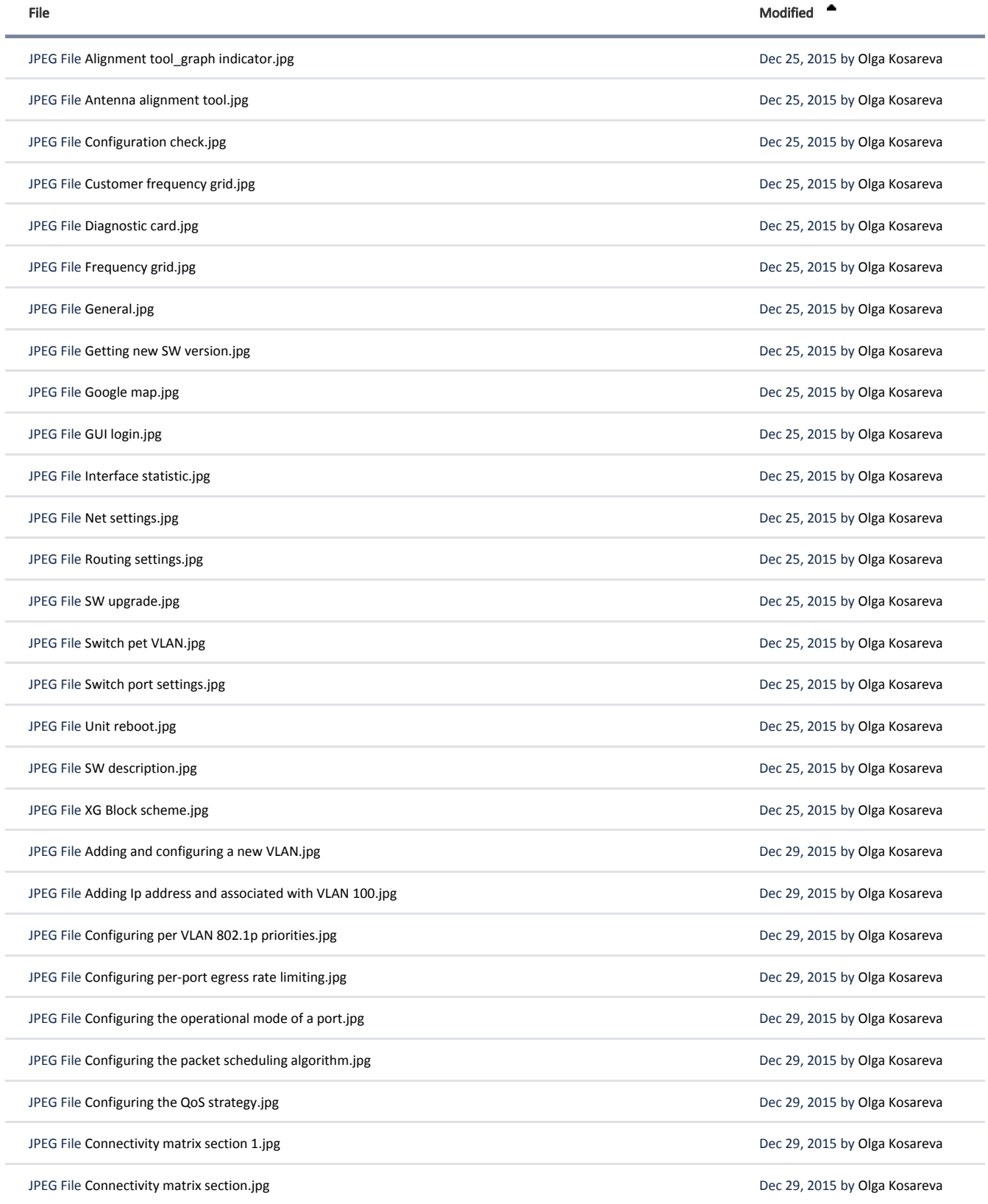

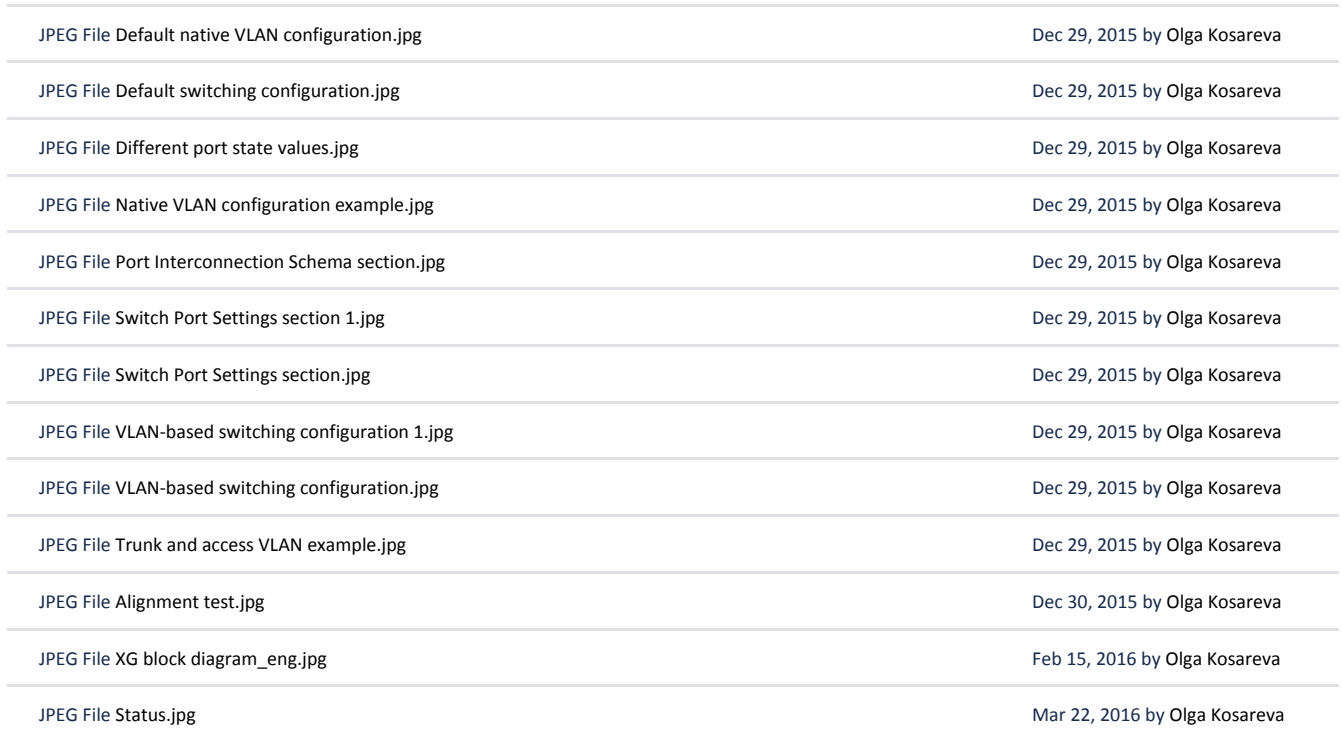

L [Download All](https://wiki.infinetwireless.com/pages/downloadallattachments.action?pageId=7278598)